The Egyptian number system was quite advanced at the time it was invented. It had a big flaw though – it had no ZERO and no 2, 3, 4, 5, 6, 7, 8, 9 ! All they had were the symbols as shown below. With these, they "build" their numbers. The position of the symbols didn't matter. It would be so confusing for us if 1000 was written as 0010 and still meant 1000.

Our number "1" was easy for them to "write" – they had a symbol for it: a straight vertical bar "I". Number 10 was also easy, an upside down "U". But now imagine how to write: "I have 8 goats!" To do so, they had to repeat the symbol for "1" eight times.

If they had 16 goats, they had to write UIIIIII or they could also write IIIUIII – this also meant 16, because the position of the numbers did not matter!

## **OUUUUU** or UUUOUUU

Now imagine writing really big numbers! Forget it. It was an impossible task.

However, it is worth mentioning that the Egyptians invented geometry – the study of points, lines, angles, surfaces, and solids. They knew how to compute volumes of cylinders and pyramids and areas of several geometric shapes. The latter helped them to reconstruct the boundaries of the farmland along the Nile river after floods. And for sure the amazing Pyramids of Giza are proof that the Egyptians not only invented geometry but became masters in using it.

# The BABYLONIAN Numbers

## ;k

अब कोई बड़ी संख्या जैसे एक लाख यानि 100000 लिखने की कल्पना कीजिये! सोच कर ही डर लगता हैए बस रहने ही दीजिये। यह एक असंभव कार्य था।

हालांकि, यह उल्लेखनीय है कि मिस्रवासियों ने जोमेट्री या रेखागणित का आविष्कार किया – बिंदुओं, रेखाओं, कोणों, सतहों और ठोस आकारों का अध्ययन पहले पहल उन्होंने ही किया । वे जानते थे कि रेखागणित से कई आकृतियों के क्षेत्रों, सिलेंडरों और पिरामिडों के आयतन की गणना कैसे की जाती है। और उन्होंने रेखागणित का उपयोग खेत के नक्शे और भूमि के स्वामित्व को संरक्षित करने के लिए किया, जो कि हर वर्ष नील नदी की बाढ़ की चपेट में आ कर बदल जाते थे । नील नदी मिस्र की सबसे लंबी और दुनिया की सबसे लंबी नदियों में से एक है। सबसे बड़ी बात ये है कि गीज़ा के अद्भुत पिरामिड इस बात का प्रमाण हैं कि मिस्रवासियों ने न केवल रेखागणित का आविष्कार ही किया बल्कि इसका उपयोग करने में महारत भी हासिल की।

# The EGYPTIAN Numbers felz ;k bftIV dh fxurh vkSj v ad ckfcy ;k cschyksu lH;rk ds vad

मिस्र के अंक गणित का जब अविष्कार हुएा तब वह अपने समय का उच्चतम गिनती करने का तरीका था। अब इसका उपयोग नहीं किया जाता है। इसके बावजूद इस प्रणाली में एक बड़ी समस्या थी और वो ये कि उनके पास शून्य का अंक नहीं था और ना ही थे 2, 3, 4, 5, 6, 7, 8, 9 के अंक। उनके पास बस नीचे दिखाए गए चिन्ह या रेखा चित्र ही थे। इनकीसहायता से वे अपने अंको को बनाते या उनका शनिर्माणश्च करते। मिस्र की गिनती में अंको का स्थान यानि कि कौन सा अंक इकाई में कहां आयेगा कोई मायने नहीं रखता था जिस वजह से इसमें बहुत सी कमियां थीं। सोचिये यदि 1000 को 0010 लिखा जाता और फिर भी इसका अर्थ 1000 माना जाता तो कितनी गड़बड़ हो जाती।

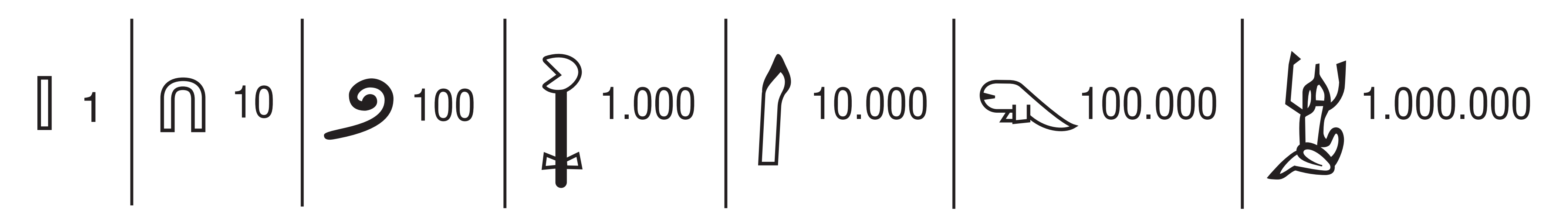

हमारा अंक "1" उनके लिए लिखना आसान थाः उनके पास इसके लिए एक चिन्ह था — जो कि एक सीधी खड़ी रेखा थी श्र्ष्थ। अंक 10 भी लिखना आसान था, अंग्रेजी का उल्टा "U"। लेकिन अब कल्पना कीजिए श्मेरे पास 8 बकरियां हैं!श अगर ये लिखना हो तो ऐसा करने के लिए, उन्हें "1" के चिन्ह को आठ बार लिखना होता।

यदि उनके पास 16 बकरियां होती, तो UIIIIII लिखा जाता (चिह्न दिखाइए) या वे IIIUIII भी लिख सकते थे – इसका भी मतलब 16 ही था, क्योंकि अंकों के स्थान का कोई मायने नहीं था! (चिह्न दिखाएं)

The Babylonian way of counting is just like the Egyptian way of counting – an ancient system! It is using base 60 instead of base 10, which we are using for counting today. Yet, even today we are counting certain things on base 60 – for example an hour has 60 minutes and a minute has 60 seconds. There are also 360 degrees (6 x 60) in a circle.

Their system is not hard to understand, partly because in the Babylonian system the position of the numbers mattered. We call this a positional system.

They had two symbols:

 $\sum$  representing 1  $\sum$  representing 10

With these two symbols they built numbers up to 59.

The Babylonians did not have a symbol for ZERO either. They did not feel a need for a symbol that meant nothing. Though they did "invent" a sign for ZERO later and used it only in the middle of the number, never on either end.

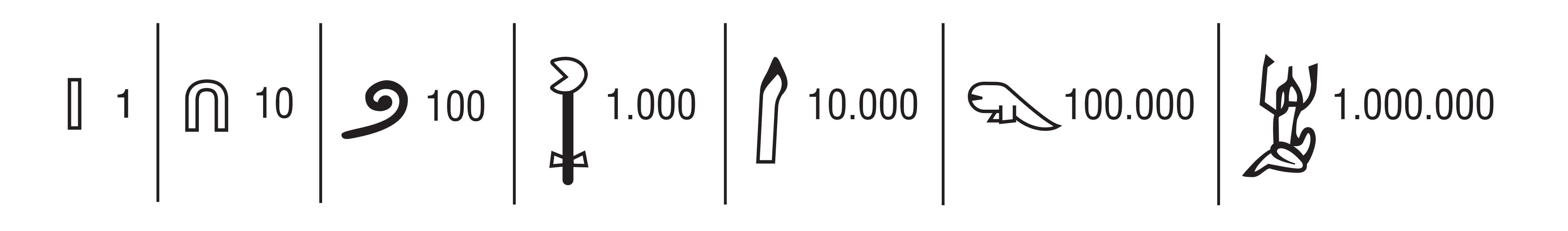

Babylonians also used their hands to count. But we only have 10 fingers on our two hands. So how did they count the bigger numbers? Well, they invented a new system! They used their thumb to count the three segments of their four fingers to get 12.

 $\frac{1}{2}$   $\frac{4}{5}$   $\frac{7}{8}$   $\frac{1}{1}$   $\frac{1}{2}$  $\frac{1}{2}$   $\frac{4}{5}$   $\frac{7}{8}$   $\frac{7}{11}$   $\frac{8}{9}$   $\frac{1}{12}$ And they marked They marked 12 by raising 24 by raising a finger on the two fingers on  $\sqrt{\phantom{a}}$ other hand.  $\sqrt{ }$ one hand and pointing to the 12 on the other. So  $2 \times 12 = 24$ 

बेबीलोन के लोगों की गिनती का तरीका बिल्कुल मिस्र के गिनने के तरीके की तरह ही था जो भी एक प्राचीन प्रणाली है! इसमें मूल 10 के बजाय मूल 60 का उपयोग होता था जिसे हम आज भी गिनने के लिए उपयोग करते हैं। आज भी हम कूछ माप मूल 60 पर ही गिनते हैं — उदाहरण के लिए एक घंटे में 60 मिनट और एक मिनट में 60 सेकंड होते हैं। एक वृत्त में 360 अष  $(6 \times 60)$  भी होते हैं।

बेबीलोन की प्रणाली को समझना मुश्किल नहीं है, क्योंकि आंशिक रूप से बेबीलोन की व्यवस्था में संख्याओं की रिथति मायने रखती है। हम इसे एक रिथतीय प्रणाली कहते हैं।

उनके दो चिन्ह थे:

 $\sqrt{1}$  dks n defined that  $\sqrt{10}$  dks n defined the number of  $\sqrt{10}$  dks n defined the  $\sqrt{10}$ 

इन दो चिन्हों के साथ उन्होंने 59 तक अपनी संख्या बना ली थी जिसके कुछ उदाहरण यहाँ दिए गए हैं:

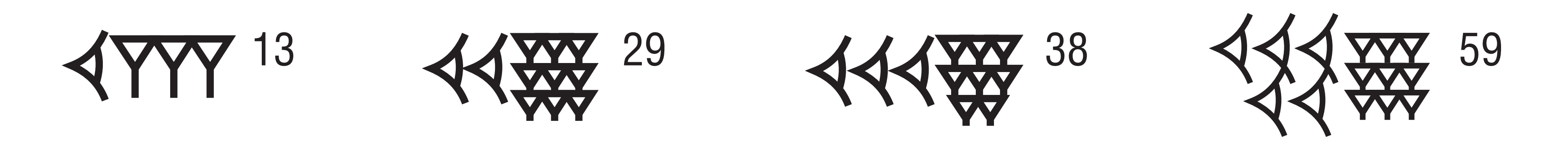

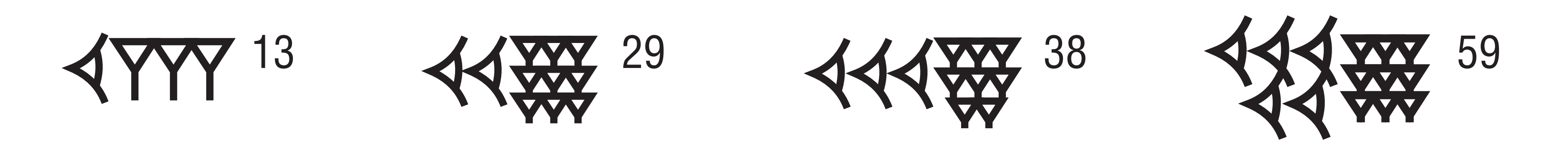

बेबीलोनियों के पास भी शून्य का कोई चिन्ह नहीं था। उन्हें ऐसे चिन्ह की आवश्यकता महसूस नहीं हुई जिसका कोई अर्थ न हो। हालांकि उन्होंने बाद में ज़ीरो के लिए एक चिन्ह का श्आविष्कारश किया और इसे केवल संख्या के बीच में इस्तेमाल किया, कभी भी दाहिनी या बायीं ओर नहीं।

बेबीलोन के लोग भी गिनने के लिए अपने हाथों का प्रयोग करते थे। लेकिन हमारे दोनों हाथों में तो सिर्फ 10 उंगलियां होती हैं। फिर उन्होंने बड़ी संख्या की गणना कैसे की?

उन्होंने अपने अंगूठे का उपयोग अपनी चार अंगुलियों के तीन खंडों को गिन कर 12 प्राप्त करने के लिए किया।

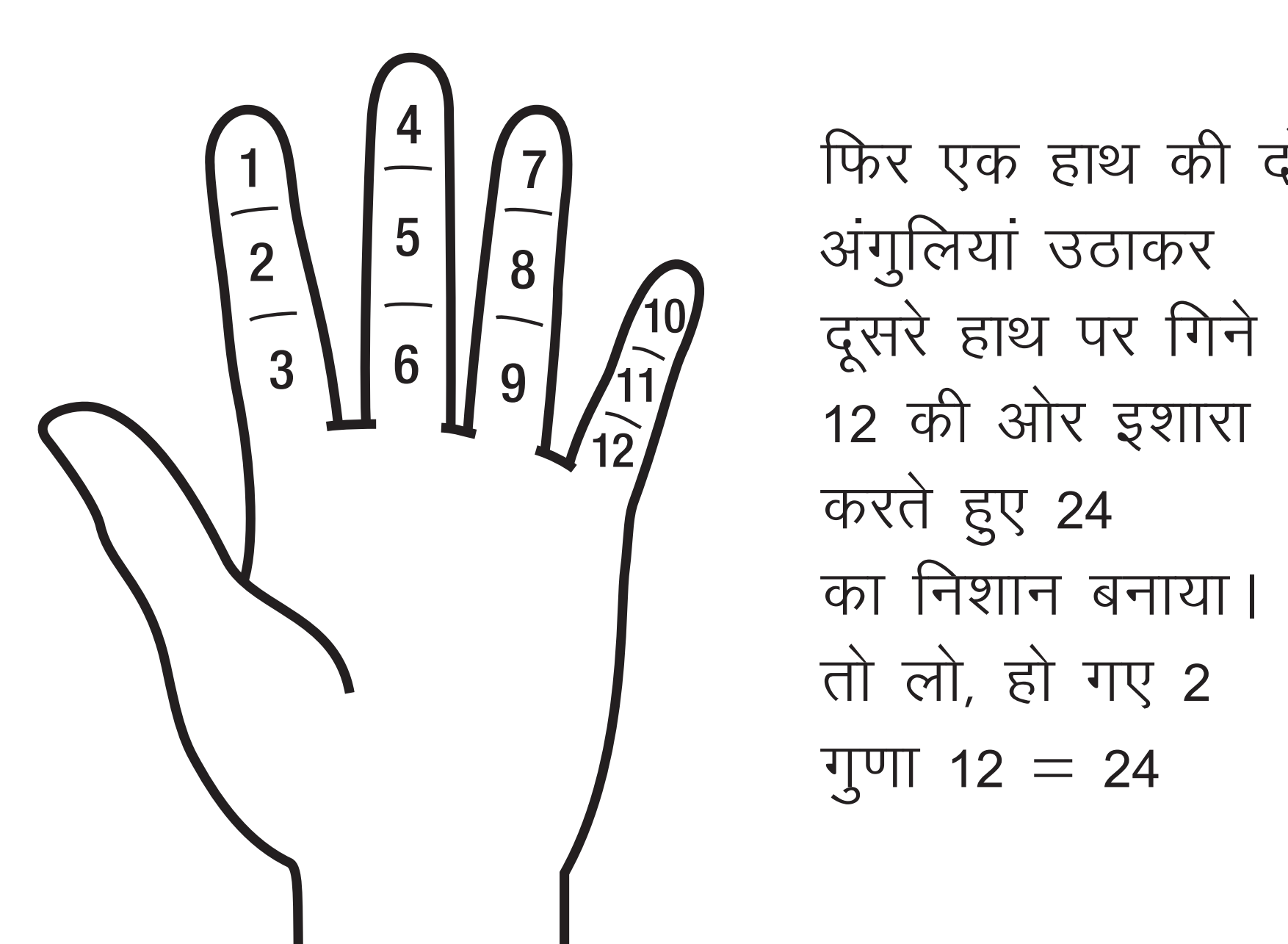

फिर एक हाथ की दो अंगुलियां उठाकर 12 की ओर इशारा करते हुए 24 का निशान बनाया। तो लो, हो गए 2 गुणा 12  $= 24$ 

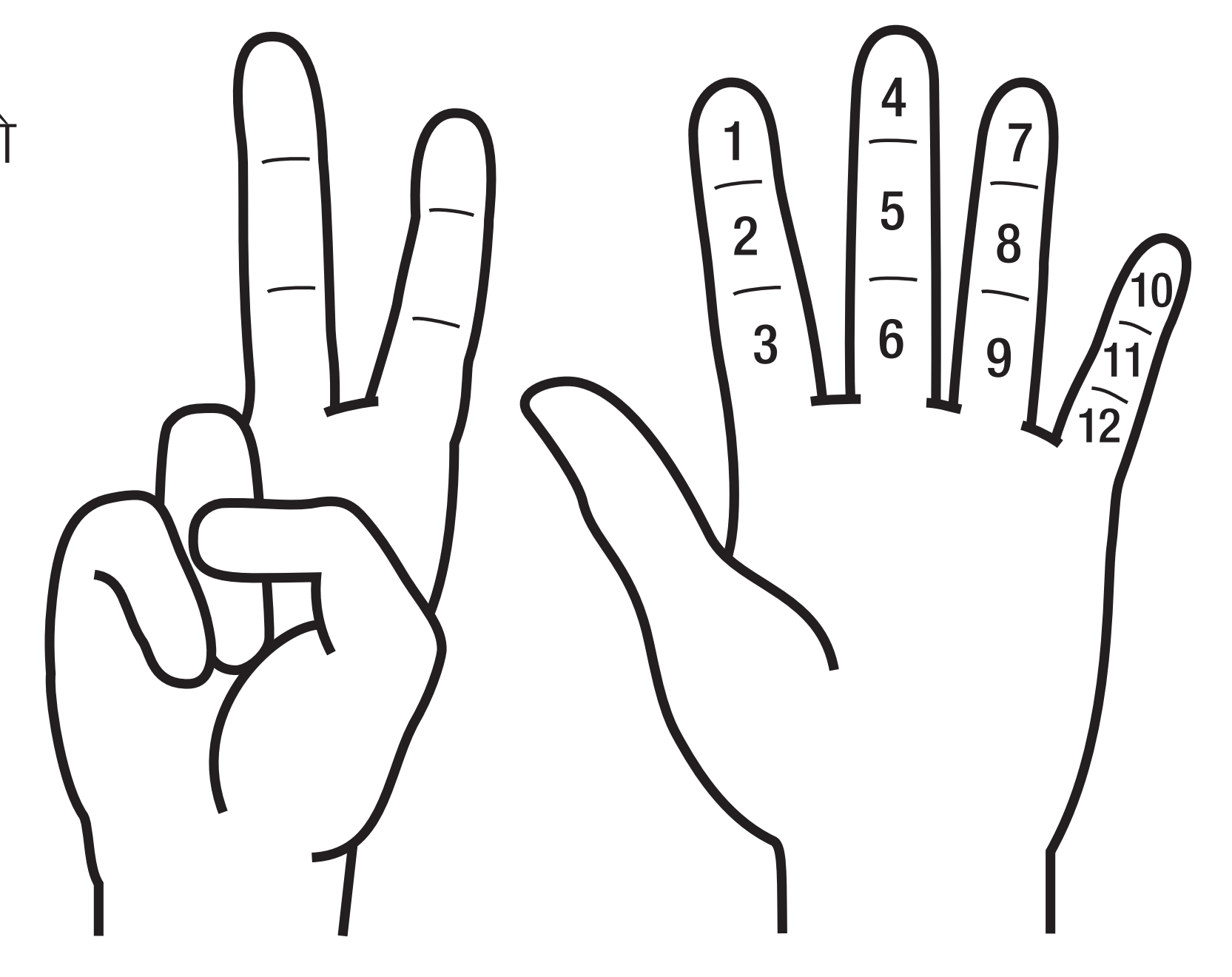

इस प्रणाली को आरम्भ करने का समयः 1900 ई.पू. से 1800 ई.पू था। हैशटैगः #बेबीलोन #मेसोपोटामिया #सीरिया #HowToCountWithYourFingers

01\_math\_paneel.qxp\_Layout 1 10.05.22 12:38 Seite 1

Mayan mathematics is the most sophisticated system ever developed in the ancient times. It uses a system based on 20, which was probably developed by using fingers and toes to count.

These three symbols were used in various combinations. It might be interesting to know that these symbols were derived from real everyday objects: the ZERO from a shell, the dot from a bean and the bar from a wooden stick.

Adding and subtracting was simple and even uneducated people could do the math needed for trade and commerce.To add two numbers together, for example, the symbols for each number would be set side by side, then collapsed together to make a new single number. Thus, two bars and a single dot representing 11 could be added to one bar for five, to make three bars and one dot, or 16.

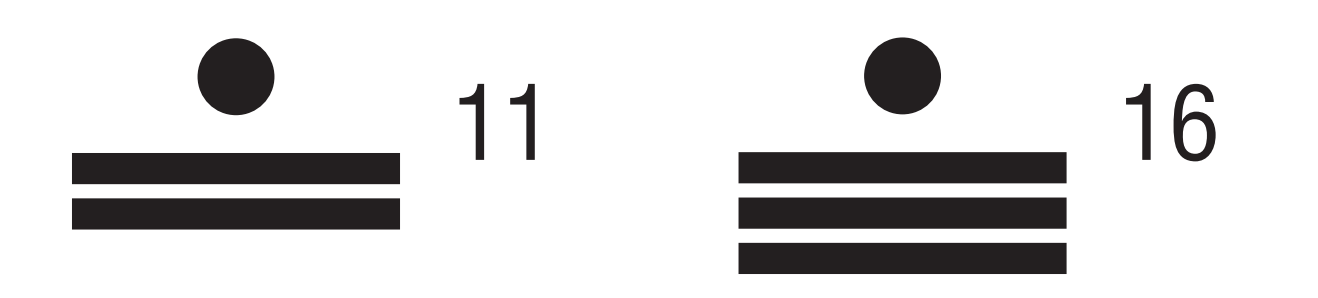

The system has only three symbols: a circle-inside-a-circle representing ZERO, a dotrepresenting the value of one and a horizontal barrepresenting five. However, the Mayan ZERO is only used as a place holder. It is not used for calculations.

The position of a symbol mattered to the Mayans, the higher up the dot-symbol was positioned, the bigger its value. Its value increased by the powers of twenty. Here are two examples:

रोमन अंक प्रणाली का उपयोग लगभग 1800 वर्षों तक किया गया जिसके बाद इनकी जगह हिंदू—अरबी अंक प्रणाली ने ले ली, s s s s s जिसका उपयोग हम आज भी करते हैं। यह सन 1300 में हुआ था – जो आज से केवल 720 साल पहले ही हुएा ! s s s s s s

मिस्र, माया और बबील के वासियों की तरह, रोम वासियों के पास भी कोई शून्य नहीं था। लेकिन, माया अंकों के जैसे इनमे भी S<br>S<br>S<br>S<br>S<br>S<br>S<br>S<br>S<br><br><br><br><br><br><br><br><br><br><br><br><br><br> s s s s was a contract of the contract of the contract of the contract of the contract of the contract of the contract of the contract of the contract of the contract of the contract of the contract of the contract of the contract s S and the contract of the contract of the contract of the contract of the contract of the contract of the contract of the contract of the contract of the contract of the contract of the contract of the contract of the cont s s चिन्हों का स्थान निश्चित था और मायने रखता था। S s

रोमन अंकों को उनके लिखने वाले अक्षरों द्वारा दर्शाया जाता थाः s s s s

 $I = 1$  $V =$  $X =$  $L = 50$  $C = 100$  $D = 500$  $M = 1000$ 

कोई भी संख्या पाने के लिए इन अक्षरों को एक साथ रखा जाता है। नीचे एक उदाहरण दिया गया है। 'रोमन' में 72 = LXXII s s s  ${\rm L}$  = 50,  ${\rm X}$  = 10,  ${\rm I}$  = 1 इसलिए 50+10+10+1+1 = 72 यह तो आसान लगा होगा आपको। s s

रोम वासियों के लिए जब लंबी संख्या लिखना मुश्किल हो गया, तो उन्होंने एक नियम का आविष्कार किया। तब घटाने का एक s i<br>Sidoo kale ka mid ka mid ka mid ka mid ka mid ka mid ka mid ka mid ka mid ka mid ka mid ka mid ka mid ka mid k<br>Sidoo ka mid ka mid ka mid ka mid ka mid ka mid ka mid ka mid ka mid ka mid ka mid ka mid ka mid ka mid ka mi s s s तरीका अपनाया गया, उदाहरण के लिए, टप्प्प की जगह प (10 — 1 = 9) लिखा गया, इससे संख्याओं को लिखना थोड़ा s s आसान हो गया, लेकिन गिनती करना और भी मुश्किल हो गया । s S s

आइए 19 नंबर का उदाहरण देखते हैं। ऊपर दिए गए पहले नियम के चलते, 'रोमन' में 19 लिखने का तरीकाः XVIIII s s s s s s (10+5+4=19), लेकिन नए नियम के साथ इसे इस प्रकार लिखा गया: XIX – अर्थ 10+10–1त्र19 के बराबर है। और संख्या s s s S and the contract of the contract of the contract of the contract of the contract of the contract of the contract of the contract of the contract of the contract of the contract of the contract of the contract of the cont 14 को XIIII के बजाय XIV लिखा गया। s

यह नया नियम केवल उन संख्याओं पर लागू होता था जो पिछली संख्या के मूल्य से दस गुना या उससे कम के बराबर होती s s s s s s s थीं। उदाहरण के लिए: 1999 को MIM के रूप में नहीं लिखा जा सकता M, क्योंकि ड, I के मान का एक हजार गुना है। s s आइये देखें: 1999 रोमन में है MCMXCIX या M (1000) + CM (1000–100) + XC (100–10) + IX (10–1) s s s

माया सभ्यता का गणित प्राचीन काल में अब तक विकसित सबसे परिष्कृत प्रणाली थी। इसमें 20 पर आधारित एक प्रणाली का s उपयोग किया गया था। जिसे संभवतः उंगलियों और पैर की उंगलियों पर गिनने से विकसित किया गया था। s s Service of the contract of the contract of the contract of the contract of the contract of the contract of the contract of the contract of the contract of the contract of the contract of the contract of the contract of the Service of the contract of the contract of the contract of the contract of the contract of the contract of the contract of the contract of the contract of the contract of the contract of the contract of the contract of the s

उनके पास केवल तीन चिन्ह थेः एक के मूल्य का प्रतिनिधित्व करने वाला बिंदु, पांच का प्रतिनिधित्व करने वाली लेटी रेखा या s s s s s s s s लकीर और शून्य का प्रतिनिधित्व करने वाला सर्कल—इन—ए—सर्कल यानि वृत में वृत्त या गोले में गोला। हालांकि, माया अंक Service of the contract of the contract of the contract of the contract of the contract of the contract of the contract of the contract of the contract of the contract of the contract of the contract of the contract of the was a contract of the contract of the contract of the contract of the contract of the contract of the contract of the contract of the contract of the contract of the contract of the contract of the contract of the contract s ` ` s s प्रणाली में जीरो अस्थाई तौर पर रखा गया था तथा इसका उपयोग गणना के लिए नहीं किया जाता था। i<br>Santa Barat da Barat da Barat da Barat da Barat da Barat da Barat da Barat da Barat da Barat da Barat da Barat<br>Barat da Barat da Barat da Barat da Barat da Barat da Barat da Barat da Barat da Barat da Barat da Barat da B S and the contract of the contract of the contract of the contract of the contract of the contract of the contract of the contract of the contract of the contract of the contract of the contract of the contract of the cont s

माया अंक प्रणाली में इन तीन चिन्हों का प्रयोग अलग अलग क्रम में किया जाता था। यह जानना दिलचस्प होगा कि s s ये चिन्ह रोज़मर्रा की वस्तुओं से लिए गए थे, एक खोल से शून्य, एक बीन से बिंदी और लकड़ी की छड़ी से लकीर या s i<br>Santa Barat da Barat da Barat da Barat da Barat da Barat da Barat da Barat da Barat da Barat da Barat da Barat<br>Barat da Barat da Barat da Barat da Barat da Barat da Barat da Barat da Barat da Barat da Barat da Barat da B s s was a contract of the contract of the contract of the contract of the contract of the contract of the contract of the contract of the contract of the contract of the contract of the contract of the contract of the contract S and the contract of the contract of the contract of the contract of the contract of the contract of the contract of the contract of the contract of the contract of the contract of the contract of the contract of the cont s रेखा | s

इस अंक प्रणाली में जोड़ना और घटाना सरल था और अशिक्षित लोग भी व्यापार और वाणिज्य के लिए आवश्यक गणित कर s S and the contract of the contract of the contract of the contract of the contract of the contract of the contract of the contract of the contract of the contract of the contract of the contract of the contract of the cont S and the contract of the contract of the contract of the contract of the contract of the contract of the contract of the contract of the contract of the contract of the contract of the contract of the contract of the cont s S and the contract of the contract of the contract of the contract of the contract of the contract of the contract of the contract of the contract of the contract of the contract of the contract of the contract of the cont सकते थे। उदाहरण के तौर पर दो अंकों को जोड़ने के लिए, उनके चिन्हों को एक दूसरे की बगल में रख कर उनको ——— s s S s s s s s s जैसे दो रेखाएं और एक बिंदु को पांच दिखाने वाली रेखा जुड़ कर 11 दर्शाती हैं तथा तीनरे खाएं और एक बिंदु मिलकर 16 S s s s S and the contract of the contract of the contract of the contract of the contract of the contract of the contract of the contract of the contract of the contract of the contract of the contract of the contract of the cont s s s s S and the second contract of the second contract of the second contract of the second contract of the second contract of the second contract of the second contract of the second contract of the second contract of the secon बन जाता था ।

माया अंक प्रणाली में चिन्ह की रिथति का महत्व था और ये रिथति मायने रखती थी, बिंदु चिन्ह जितना ऊपर होता था, उसका S and the contract of the contract of the contract of the contract of the contract of the contract of the contract of the contract of the contract of the contract of the contract of the contract of the contract of the cont s s मूल्य उतना ही बड़ा होता था। बिंदु का मूल्य बीस गुणा तक बढ़ सकता था। यहां दो उदाहरण दिए गए हैं i<br>Sidoo kale ka mid ka mid ka mid ka mid ka mid ka mid ka mid ka mid ka mid ka mid ka mid ka mid ka mid ka mid k<br>Sidoo ka mid ka mid ka mid ka mid ka mid ka mid ka mid ka mid ka mid ka mid ka mid ka mid ka mid ka mid ka mi s Sa%

### a क/रोम के लोगों के अंक a a the contract of the contract of the contract of the contract of the contract of the contract of the contract of the contract of the contract of the contract of the contract of the contract of the contract of the contra

You string these "letters" together to get numbers. In "Roman", 72 would be LXXII L = 50, X = 10, I = 1 so  $50+10+10+1+1 = 72$ That was easy.

Let's take number 19. Following the first rule above, one would write 19 in "Roman" as: XVIIII (10+5+4=19), but with the new rule it became XIX – meaning 10 +10-1 equals 19. And the number 14 – XIIII – became XIV.

This new rule only applies for numbers which are equal to ten times the value of the preceding number or less. For example: 1999 cannot be written as MIM, because M is one thousand times the value of I. In this case you have to go like this: MCMXCIX is the Roman number 1999 or M (1000) + CM (1000-100) + XC (100-10) + IX (10-1)

27, to complete the addition 11+16 above, would be written as one dot above the symbols for 7. The dot above represents "20 to the 1st power" or "1×20"  $(= 201)$ , which is added to 7. Therefore,  $(1 \times 20) + 7 = 27$ .

And 429 in Mayan symbols would be: the symbols for nine at the very bottom, one dot above which represents 20 and another dot above which represents  $20^2$  = 20x20 =400 (= 20 to the 2nd power).

दर्षाता है और उसके ऊपर दूसरा बिंदु जो 20×20 = 400 को दर्शाता है । S<br>S<br>S<br>S<br>S<br>S<br>S<br>S<br>S<br>S<br><br><br><br><br><br><br><br><br><br><br><br><br><br> S and the contract of the contract of the contract of the contract of the contract of the contract of the contract of the contract of the contract of the contract of the contract of the contract of the contract of the cont s s s

### The ROMAN Numbers d vkSj xf.kr jkseu v

The Roman number system was used for almost 1800 years before it was replaced by the the Hindu-Arabic system we use today. This happened in 1300 - so only 720 years ago!

### The MAYAN Numbers ek;k yksxksa dh lH;rk ds v a

Just like the Egyptians, Mayans, and Babylonians, the Romans had no ZERO. But, like the Mayan system, it was a positional system.

The Roman numbers were represented by "letters":

 $I =$  $V =$  $X =$  $L = 50$  $C = 100$  $D = 500$  $M = 1000$ 

Forlonger numbers they invented a new rule. A subtractive notation was adopted, where VIIII, for example, was replaced by IX (10 - 1 = 9). This simplified the writing of long numbers a little, but made calculation even more difficult.

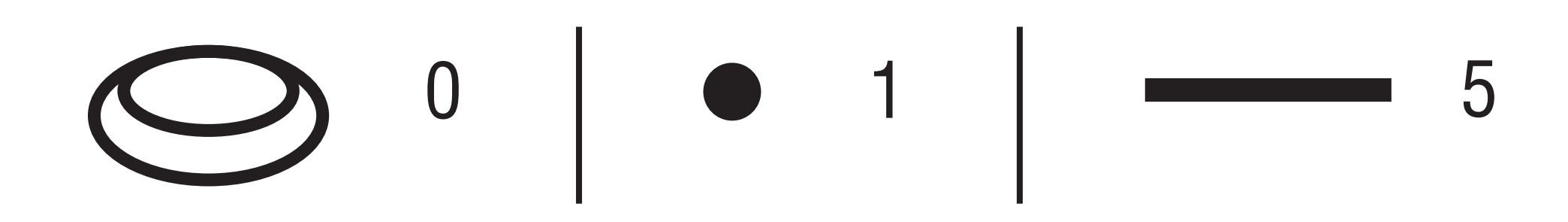

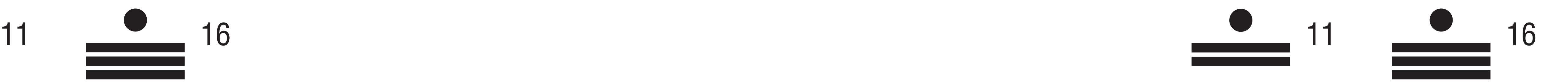

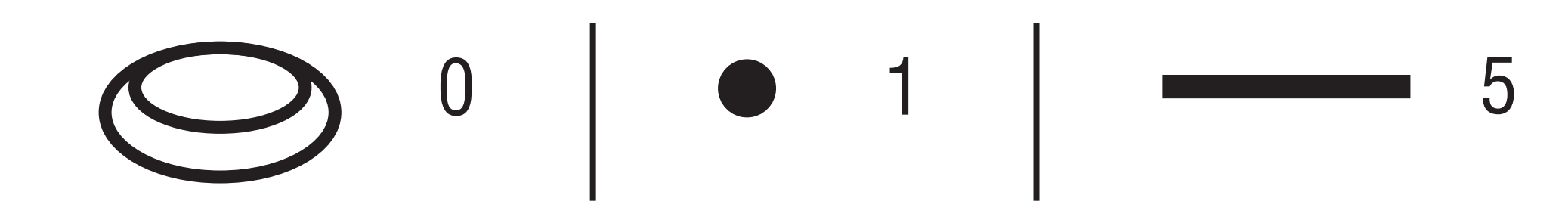

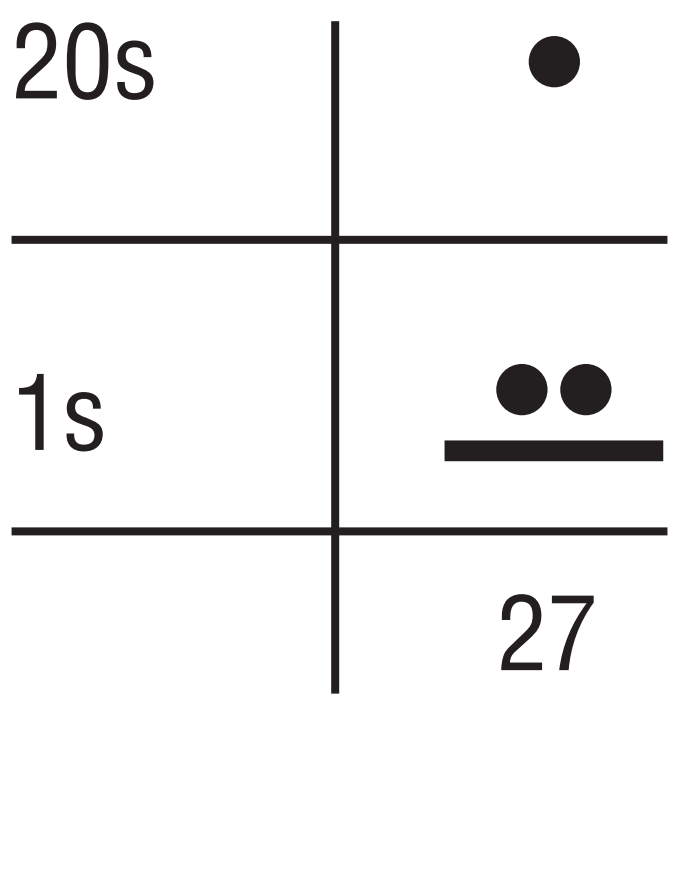

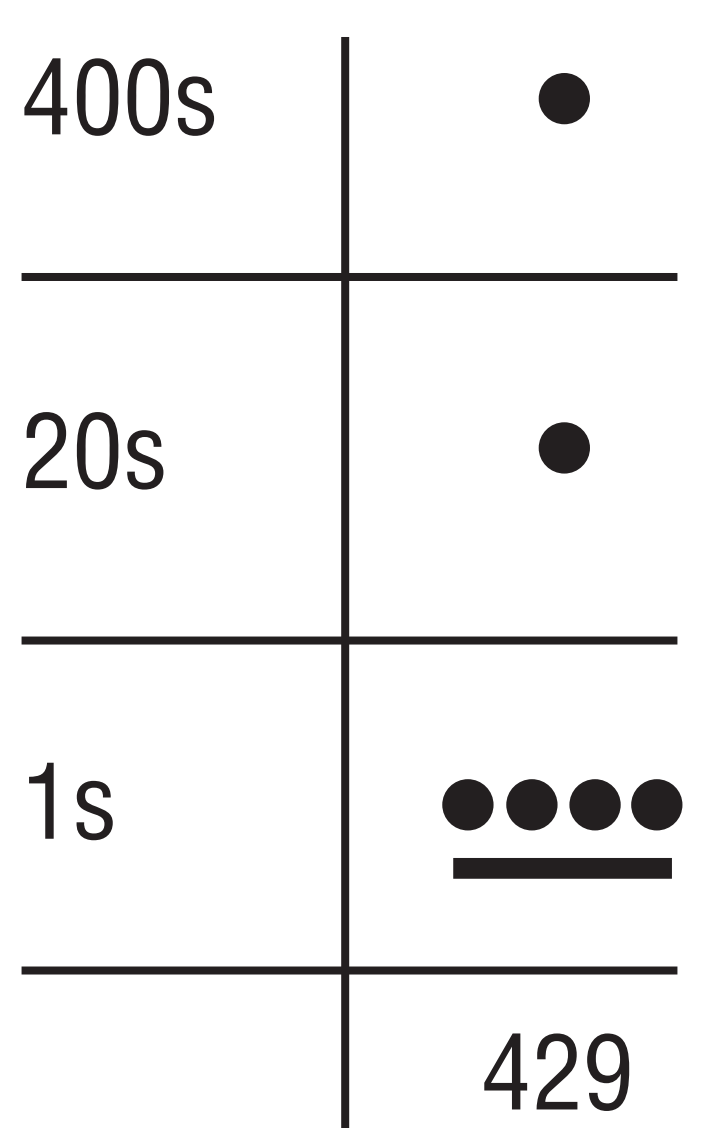

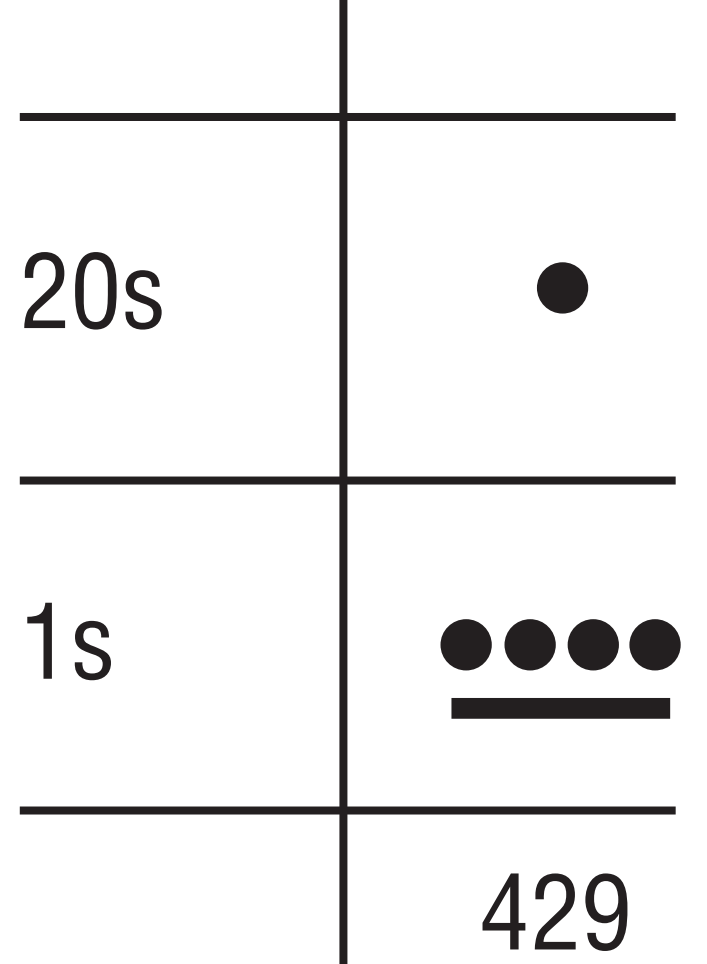

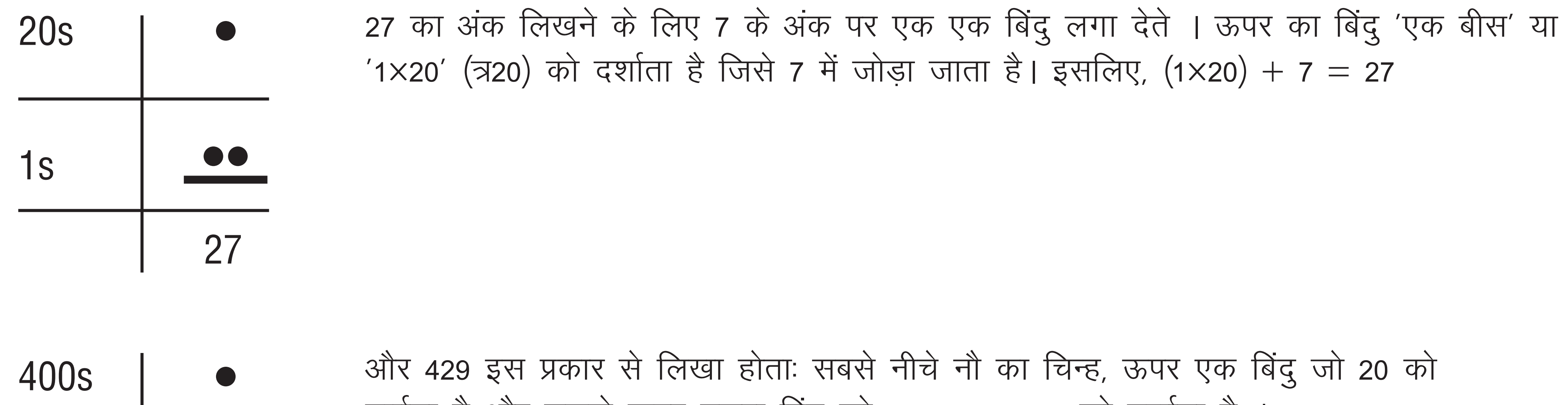

01\_math\_paneel.qxp\_Layout 1 10.05.22 12:38 Seite 2

# The INDIAN Numbers

Thank Goodness we have the Indians! They invented the ZERO, properly!

The oldest documented ZERO is surprisingly modern: it' s in the Chaturbhuj Temple in Gwalior, Madhya Pradesh, and it dates from about 875 AC. The temple is famous for being the oldest example where ZERO as a written number can be found – it is carved into the temple wall, part of the clearly visible number 270 '.  $\zeta$ 

Well done India!

The invention of the ZERO was the greatest mathematical development, one that is fundamental to calculus, which made physics, engineering and much of modern technology possible. Without a ZERO there wouldn 't be any computers!

The Arabs brought this system - which is called HINDU-ARABIC number system - to Europe and today it is used all over the Western world.

100000 is written in the West as 100.000 or 100,000 (one hundred thousand) and in India 1,00,000 (= one lakh)

Indians count in the same way as the Westerners, at least up to 99999. And yes, the position of the numbers matter!

ZERO जीरो के आविश्कार के बिना कोई कंप्यूटर नहीं हो सकता था ! s s s .<br>.<br>. s

Starting with 100000, the names are different.

100000 is called one hundred thousand in the West and one **lakh** in India.

1000000 is called one million in the West and ten **lakh** in India.

कंप्यूटर केवल दो नंबर जानता हैः 0 और 1, बस! .<br>.<br>. s s Service of the contract of the contract of the contract of the contract of the contract of the contract of the contract of the contract of the contract of the contract of the contract of the contract of the contract of the S<br>S<br>S<br>S<br>S<br>S<br>S<br>S<br>S<br>S<br>S<br><br><br><br><br><br><br><br><br><br><br><br><br><br><br><br><br> 0 'बंद' रिथती को दर्शाता है और 1 'चालू' को। 'बंद' और 'चालू' इलेक्ट्रॉनिक रिवच को दर्शाते हैं, जिन्हे खोला या बंद किया s S and the contract of the contract of the contract of the contract of the contract of the contract of the contract of the contract of the contract of the contract of the contract of the contract of the contract of the cont S and the contract of the contract of the contract of the contract of the contract of the contract of the contract of the contract of the contract of the contract of the contract of the contract of the contract of the cont S and the contract of the contract of the contract of the contract of the contract of the contract of the contract of the contract of the contract of the contract of the contract of the contract of the contract of the cont s s s s s जा सकता है। उदाहरण के लिए, रिवच को चालू करने से, प्रकाश चालू रहेगा। पुराने कंप्यूटरों में कई रिवच होते थे जिन्हे s s s s s .<br>.<br>. s s sa अलग–अलग नंबरों को दर्शाने के लिए चालू और बंद किया जा सकता था। s s S

इकाई और शून्य की इस प्रणाली को बाइनरी सिस्टम कहा जाता है। Service contract to the contract of the contract of the contract of the contract of the contract of the contract of the contract of the contract of the contract of the contract of the contract of the contract of the contra .<br>. s '1' को 1 बिट कहा जाता है। और '0' को भी 0 बिट। s S and the contract of the contract of the contract of the contract of the contract of the contract of the contract of the contract of the contract of the contract of the contract of the contract of the contract of the cont i<br>Santa Barat da Barat da Barat da Barat da Barat da Barat da Barat da Barat da Barat da Barat da Barat da Barat<br>Barat da Barat da Barat da Barat da Barat da Barat da Barat da Barat da Barat da Barat da Barat da Barat da B

बिट बायनैरी डिजिट का संक्षिप्त रूप है। S and the contract of the contract of the contract of the contract of the contract of the contract of the contract of the contract of the contract of the contract of the contract of the contract of the contract of the cont कंप्यूटर के अंदर बिट्स आमतौर पर आठ के समूह में आते हैं। .<br>.<br>. s **−** S<br>S<br>S<br>S<br>S<br>S<br>S<br>S<br>S<br>S<br><br><br><br><br><br><br><br><br><br><br><br><br><br><br><br> s i<br>Santa Barat da Barat da Barat da Barat da Barat da Barat da Barat da Barat da Barat da Barat da Barat da Barat<br>Barat da Barat da Barat da Barat da Barat da Barat da Barat da Barat da Barat da Barat da Barat da Barat da B आठ बिट्स को एक बाइट कहा जाता है। **−** s उदाहरण के लिए, 10011010 एक बाइट है।

10000000 is called 10 million in the West and one **crore** in India.

They are other names for even higher numbers. But we stop here.

Indians are also writing the numbers differently from people in the West. The position of the commas/dots vary:

किसी भी गीत, फिल्म, फोटो, किताब, चित्र आदि का अनुवाद एक और शून्य के अनुक्रम में किया जा सकता है। ये क्रम वीडियो s s S was a contract of the contract of the contract of the contract of the contract of the contract of the contract of the contract of the contract of the contract of the contract of the contract of the contract of the contract s s s और फोटो को कंप्यूटर स्क्रीन पर दृश्य के रूप देते हैं। S and the contract of the contract of the contract of the contract of the contract of the contract of the contract of the contract of the contract of the contract of the contract of the contract of the contract of the cont s s s .<br>.<br>. s s

अद्भुत है ना !! **−** S

एक कंप्यूटर में जितने अधिक बिट्स ⁄ बाइट होते हैं, उसमें उतनी ही अधिक जानकारी होती है (= फोटो, टेक्स्ट, .<br>. i<br>Sidoo kale ka mid ka mid ka mid ka mid ka mid ka mid ka mid ka mid ka mid ka mid ka mid ka mid ka mid ka mid k<br>Sidoo ka mid ka mid ka mid ka mid ka mid ka mid ka mid ka mid ka mid ka mid ka mid ka mid ka mid ka mid ka mi { s s s s s s वीडियो–ओएस, संगीत) s

30000000 is written in the West as 30,000,000 or 30.000.000 (= thirty millions) and in India 3,00,00,000 (=3 crore)

इस बाइनरी सिस्टम का आविश्कार 1703 में एक जर्मन दार्शनिक और गणितज्ञ ने किया था। S उसका नाम गॉटफ्राइड विल्हेम लाइबनिज था। यकीनन ही वह बहुत होशियार आदमी रहा होगा। लाइबनिज ने इसका एक पूरा s s s was a contract of the contract of the contract of the contract of the contract of the contract of the contract of the contract of the contract of the contract of the contract of the contract of the contract of the contract दरतावेज लिखा है, जिसका मतलब है कि कंप्यूटर का आविष्कार करने वाले लोग इसका इस्तेमाल कर सकते हैं। s S and the second contract of the second contract of the second contract of the second contract of the second contract of the second contract of the second contract of the second contract of the second contract of the secon water and the contract of the contract of the contract of the contract of the contract of the contract of the contract of the contract of the contract of the contract of the contract of the contract of the contract of the s s s s s वो मशीनें आज हमारे पास मौजूद कंप्यूटरों से काफी अलग दिखती थीं लेकिन वे सभी इसी बाइनरी प्रणाली पर चलती थीं! s s S and the contract of the contract of the contract of the contract of the contract of the contract of the contract of the contract of the contract of the contract of the contract of the contract of the contract of the cont .<br>.<br>. s s

आजकल के स्मार्ट फोन पहले के कप्यूटरों की तुलना में बहुत अधिक शक्तिशाली हैं! s s s s .<br>.<br>.

यदि आप यह पता लगाना चाहते हैं कि हमारे पास मौजूद संख्याओं में से किसी एक को बाइनरी नंबर (या दूसरे तरीके से) मे s s S Contract of the contract of the contract of the contract of the contract of the contract of the contract of the contract of the contract of the contract of the contract of the contract of the contract of the contract of s s s sa ang taon na kaominina ao amin'ny faritr'i Normandie, ao amin'ny faritr'i Normandie, ao Frantsa.<br>Ny INSEE dia mampiasa ny kaominina mpikambana ao io amin'ny faritr'i Normandie, ao io amin'ny faritr'i Normand<br>Normandie, a 'अनुवाद' कैसे किया जाए, तो विला जंवार में एक वर्किंग शीट से आपको पता चल सकता है! S and the contract of the contract of the contract of the contract of the contract of the contract of the contract of the contract of the contract of the contract of the contract of the contract of the contract of the cont s s and the contract of the contract of the contract of the contract of the contract of the contract of the contract of the contract of the contract of the contract of the contract of the contract of the contract of the cont

## The COMPUTER Numbers बर बर बर्जिया को पासिस Some को प्रकाशित है। उसके प्राप्त प्रकाशित को प्रकाशित को प्रकाशित हो जा को प्रकाशित हो

शुक्र है कि दुनिया के पास भारतीय गणितज्ञ हैं! शून्य का आविष्कार भारतीय गणितज्ञों ने ही किया! s .<br>. s सबसे पुराना शून्य आश्चर्यजनक रूप से आधुनिक ही है। यह ग्वालियर, मध्य प्रदेश के चतुर्भुज मंदिर में है, और यह लगभग s .<br>.<br>. s s s S Service of the contract of the contract of the contract of the contract of the contract of the contract of the contract of the contract of the contract of the contract of the contract of the contract of the contract of the 875 वर्ष पुराना है। यह मंदिर लिखित अंक के रूप में शून्य का सबसे पुराना उदाहरण होने के लिए प्रसिद्ध है — शून्य के s .<br>. s s was a contract of the contract of the contract of the contract of the contract of the contract of the contract of the contract of the contract of the contract of the contract of the contract of the contract of the contract s निशान को इस मंदिर की दीवार में उकेरा गया है और यह स्पष्ट रूप से दिखाई देने वाली संख्या '270' है। s s S and the contract of the contract of the contract of the contract of the contract of the contract of the contract of the contract of the contract of the contract of the contract of the contract of the contract of the cont S and the contract of the contract of the contract of the contract of the contract of the contract of the contract of the contract of the contract of the contract of the contract of the contract of the contract of the cont s s

शाबाश भारत !

ज़ीरो का आविष्कार गणित में सबसे बड़ा विकास था, जो कि कैलकुलस के लिए मौलिक है, जिसने भौतिकी, इंजीनियरिंग और s s Service of the contract of the contract of the contract of the contract of the contract of the contract of the contract of the contract of the contract of the contract of the contract of the contract of the contract of the S s Service contract to the contract of the contract of the contract of the contract of the contract of the contract of the contract of the contract of the contract of the contract of the contract of the contract of the contra आधुनिक तकनीक को संभव बनाया। शून्य कंप्यूटर और सॉफ्टवेयर का मूलभूत आधार है। इसके बिना कोई कंप्यूटर बनाया ही s was a contract of the contract of the contract of the contract of the contract of the contract of the contract of the contract of the contract of the contract of the contract of the contract of the contract of the contract wa Marejeo Marejeo Marejeo Marejeo Marejeo Marejeo Marejeo Marejeo Marejeo Marejeo Marejeo Marejeo Marejeo Marejeo Marejeo Marejeo Marejeo Marejeo Marejeo Marejeo Marejeo Marejeo Marejeo Marejeo Marejeo Marejeo Marejeo Mar S and the contract of the contract of the contract of the contract of the contract of the contract of the contract of the contract of the contract of the contract of the contract of the contract of the contract of the cont with the contract of the contract of the contract of the contract of the contract of the contract of the contract of the contract of the contract of the contract of the contract of the contract of the contract of the contr s was a contract of the contract of the contract of the contract of the contract of the contract of the contract of the contract of the contract of the contract of the contract of the contract of the contract of the contract s .<br>. नहीं जा सकता!

अरब लोग गणित की इस प्रणाली को – जिसे हिंदू–अरबी संख्या या अंक प्रणाली कहा जाता है – यूरोप ले कर गए और आज s .<br>.<br>. s s S and the second contract of the second contract of the second contract of the second contract of the second contract of the second contract of the second contract of the second contract of the second contract of the secon पूरी पश्चिमी दुनिया में इसका प्रयोग किया जाता है। was a contract of the contract of the contract of the contract of the contract of the contract of the contract of the contract of the contract of the contract of the contract of the contract of the contract of the contract s

भारतीय गिनती का तरीका संख्या 99999 तक पश्चिमी प्रणाली जैसा ही है। इसे 10 के मूल में गिना जाता है। और हाँ, अंकों .<br>.<br>. i<br>Sidoo kale ka mid ka mid ka mid ka mid ka mid ka mid ka mid ka mid ka mid ka mid ka mid ka mid ka mid ka mid k<br>Sidoo ka mid ka mid ka mid ka mid ka mid ka mid ka mid ka mid ka mid ka mid ka mid ka mid ka mid ka mid ka mi s S and the contract of the contract of the contract of the contract of the contract of the contract of the contract of the contract of the contract of the contract of the contract of the contract of the contract of the cont ¡ sa ang pag-amang ang pag-amang ang pag-amang ang pag-amang ang pag-amang ang pag-amang ang pag-amang ang pag-a की रिथति मायने रखती है! s

100000 से शुरू कर इनके नाम अलग-अलग हैं s s Sa% 100000 को पश्चिम में एक सौ हज़ार और भारत में एक लाख कहा जाता है। s S S 1000000 को पश्चिम में एक मिलियन और भारत में दस लाख कहा जाता है। s S and the second contract of the second contract of the second contract of the second contract of the second contract of the second contract of the second contract of the second contract of the second contract of the secon 10000000 को पश्चिम में दस मिलियन और भारत में एक करोड़ कहा जाता है। s S and the contract of the contract of the contract of the contract of the contract of the contract of the contract of the contract of the contract of the contract of the contract of the contract of the contract of the cont s

संख्याओं के और भी अधिक नाम हैं। पर अभी यहीं तक समझ कर ख़्तम करते हैं! s S and the contract of the contract of the contract of the contract of the contract of the contract of the contract of the contract of the contract of the contract of the contract of the contract of the contract of the cont s भारत संख्याओं को भी पश्चिमी लोगों से अलग तरीके से लिखता है। s s s s

अल्पविराम ⁄ बिंदुओं की रिथति भिन्न होती है s Service of the contract of the contract of the contract of the contract of the contract of the contract of the contract of the contract of the contract of the contract of the contract of the contract of the contract of the % 100000 को पश्चिम में 100,000 (एक लाख) और भारत में 1,00,000 (= एक लाख) लिखा जाता है। s S and the contract of the contract of the contract of the contract of the contract of the contract of the contract of the contract of the contract of the contract of the contract of the contract of the contract of the cont 3000000 पश्चिम में 30,000,000 या 30.000,000 (= तीस लाख) और भारत में 3,00,00,000 (= 3 करोड़) लिखा जाता है। S s The computer only knows two numbers: 0 and 1. That's it! o represents "off" and 1 represents "on". "Off" and "on" refer to the electronic switch, which can be on or off. For example by turning the switch "on", the light will go on. In old computers there were many switches which could be turned " on " and " off" to represent different numbers.

Any song, film, photo, book, picture and so on can be translated into a sequence of ones and zeros. These sequences make videos and photos visible on the computer screen. Amazing, no?

This binary system was already invented in 1703 by the German philosopher and mathematician Gottfried Wilhelm Leibniz. He has written a complete documentation of the binary system which was later used by the inventors of the computer. These first machines looked quite different from the computers we have today - but they all ran on this binary foundation!

And if you want to figure out how to "translate " one of the numbers we have into a binary number (or the other way round), you can ask at the Villa Janwaar for a working sheet and you will find out!

### a भारतीय अंक या नंबर a

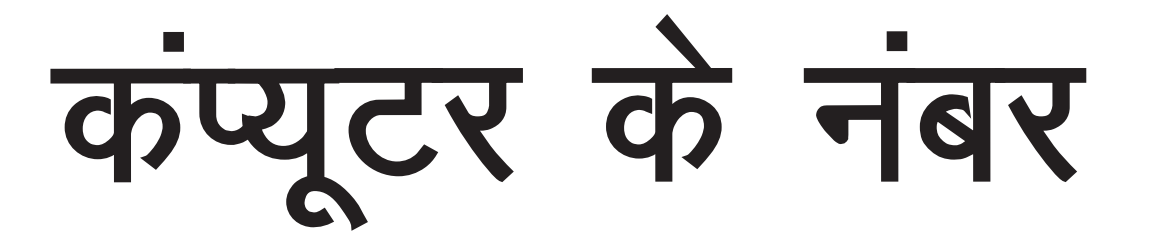

Without the invention of the ZERO there wouldn 't be any computer!

This system of ones and ZEROs is called binary system. A "i" is called a bit. And so is the "o". **Bit** is a short form of **BI**-nary digI**T**. Inside a computer the bits come usually in a package of eight. Eight bits are called one byte. For example, 10011010 is a byte.

The more bits/bytes a computer has, the more information (= photos, texts, videos, music) it can store.

Today smart phones are much more powerful than the first computers!

01\_math\_paneel.qxp\_Layout 1 10.05.22 12:38 Seite 3